·统计、测量 方法·

\*\*

 $\mathcal{A}=\mathcal{A}+\mathcal{A}+\mathcal{$  $\star\star1$  2 2 3  $(1$  510320)(<sup>2</sup> / 510631)  $(3 \t221116)$  $\bullet$  $\sim$  Sobel  $\sim$  $\Gamma$  Bootstrap  $\Gamma$  Bootstrap  $\Gamma$  Bootstrap  $\Gamma$  SEM  $\Gamma$  $MPLUS$  LISREL **Bootstrap** ;  $\frac{1}{\sqrt{2\pi}}$  $\mathbf 1$  $2 \angle$ (mediator)  $\sim$  X  $\bullet$  $M$   $Y$   $M$   $X$ Y M X Y  $(single - step mul (1$ tiple mediator model) (multiple - step multiple mediator model) (Hayes 2009)。 )  $\circ$  $(2012)$ (  $2$   $M_1 \rightarrow M_2$ 2012; MacKinnon 2008)。  $\Gamma$   $\sim$   $\Gamma$   $\sim$  在心理、行为和其它一些社科研究领域 研究情  $\sqrt{2}$  $(Mackinnon 2008)$ 。  $X \rightarrow M_1 \rightarrow M_2 \rightarrow Y$  )  $(2009)$ .  $(multipole me$ diation)  $\overline{M}$  $($  $\bullet$  $\overline{X}$ ( Structural Equation Model SEM) 1  $1$   $1$   $1$ 时分析多个自变量、多个因变量和多个中介变量的  $\overline{a}$  $M_{2}$ M  $SEM$ SEM  $b<sub>1</sub>$  $a<sub>2</sub>$  $\mathcal{L}$  : the set of the set of the SEM set of the SEM  $\overline{c}$  $\boldsymbol{\chi}$  $\frac{1}{2}$ ;  $\frac{1}{2}$ SEM MPLUS LISREL  $2 \angle$  $(31271116)$ ,  $(6D13CXLO1)$ \* $(11YJC190019)$ 

通讯作者:方杰。E - mail: fangj@ gdufe. edu. cn

736 **and**  $\overline{a}$  200 **and**  $\overline{a}$  200 **and 201 and 201 and 201 and 201 and 201 and 201 and 201 and 201 and 201 and 201 and 201 and 201 and 201 and 201 and 201 and 201 and 201 and 201** 2  $M_1$   $M_2$  $($ ), the contract of  $\alpha$ (1) (specific mediation) effect)  $a_1 b_1, a_2 b_2, a_1 a_3 b_2$  (2) (total mediation effect)  $a_1 b_1 + a_2 b_2 + a_1 a_3 b_2$  (3)  $a_1 a_3 b_2 - a_2 b_2$ ,  $a_1 b_1 - a_2 b_2$   $a_1 a_3 b_2$  $- a_1 b_1$  ( 2009; Hayes 2009; MacKinnon 2008; Preacher & Hayes 2008)。  $\circ$  $(M_1)$  $(M_2)$  $\sim$ (  $a_1 b_1$   $a_2 b_2$ )  $\overline{0}$  $(X \rightarrow M_1 \rightarrow Y \quad X \rightarrow M_2 \rightarrow Y)$  $\rho$  $(Preacher & Hayes 2008)$ . 3 SEM LISREL "OU" "EF"  $\begin{array}{ccc} \text{``OU''} & & \text{``EF''} \\ & & t \end{array}$  $(2009;$ 2004); AMOS (Analysis Properties)  $\rightarrow$  (Output) "indirect direct  $&$  total effects"  $(2011;$  Cheung & Lau 2008; Lau & Cheung  $2012$ ; Preacher & Hayes  $2008$ ); **MPLUS** "MODEL INDIRECT"  $($  2009; 2011; Cheung 2007; Muthén & Muthén 2010; Preacher & Hayes 2008)。 LISREL、A-MOS MPLUS Sobel  $(2009)$ 有研究发现 即使在简单中介效应检验中 Sobel  $2012;$  Hayes 2009; Mackinnon 2008) 。<br>Sobel Sobel  $S$ 导基于正态假设 而特定中介效应、总的中介效应和 Sobel 2012  $\sim$  Sobel  $\sim$  Sobel  $\sim$  $\bullet$  $Sobel$ delta (multivariate delta method) ( 2009; MacKinnon 2008; Taylor MacKinnon & Tein 2008)  $($  Cheung 2007; Macho & Ledermann 2011).  $(2012)$  delta  $\rightarrow$   $\rightarrow$   $\rightarrow$  $\mathbf{c}$  $(1)$   $(2)$  Sobel ;  $(3)$  Sobel 4 SEM  $\bullet$  $\epsilon$  $4.1$  $Cheung(2007)$ (auxiliary variable)  $\sim$  0  $\sim$  0  $3$  ).  $(\text{phantom variance})$  ( $2011;$ 2012; Cheung 2007; Macho & Ledermann  $2011$ ) 。Cheung $(2007)$ (nonlinear constraint)  $($  $3)$  (

 $\ddotsc$ 

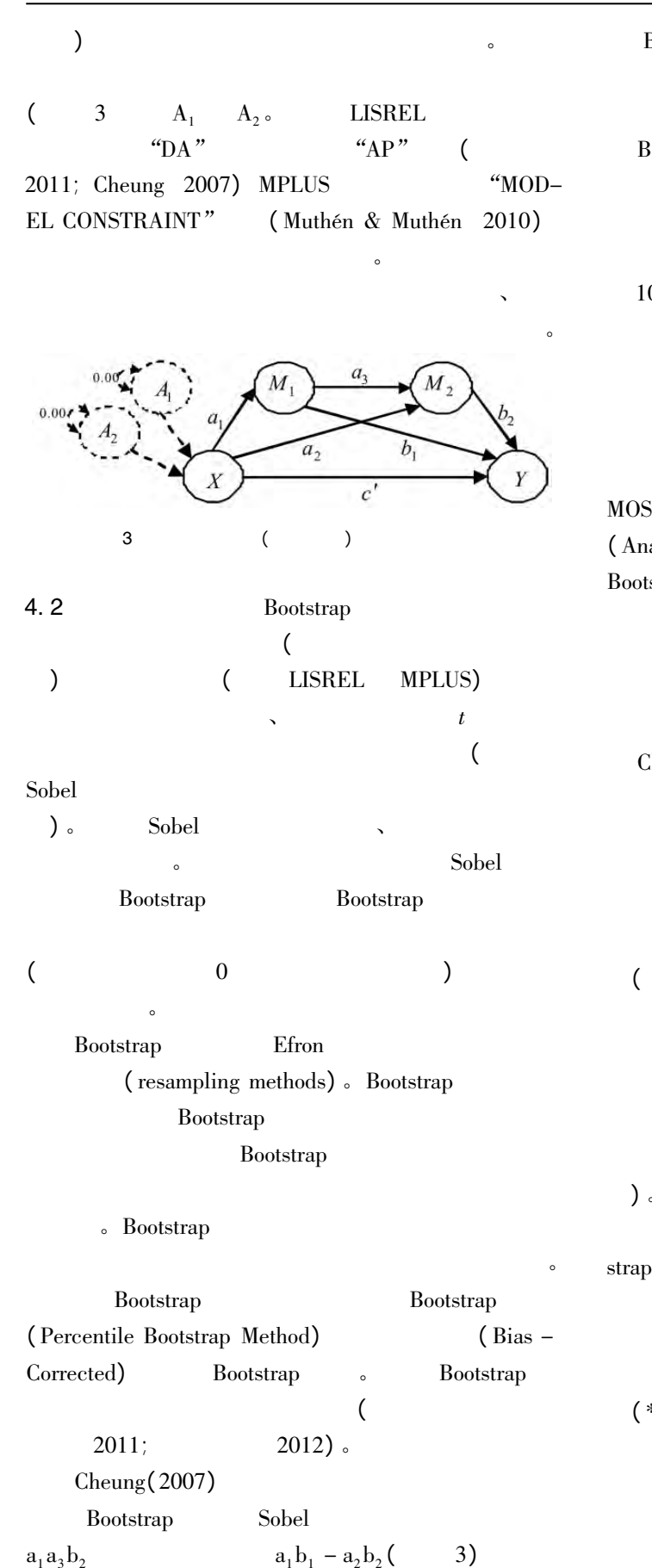

Bootstrap Sobel Sobel 2014  $(2011)$ **Bootstrap** Bootstrap  $(2011)$ **Bootstrap**  $\epsilon$  Cheung Law(2008) Bootstrap 1000 Bootstrap ;<br>  $\cos \theta$  validate) Bootstrap I **Bootstrap**  $\mathbf I$  and  $\mathbf I$  and  $\mathbf I$  and  $\mathbf I$  and  $\mathbf I$  $SEM$  : A-MOS、MPLUS LISREL。AMOS  $($  Analysis Properties)  $\rightarrow$  Bootstrap Bootstrap AMOS . MPLUS "ANALYSIS" **Bootstrap Bootstrap** (Muthén & Muthén 2010)。 Lau  $Cheung(2012)$  MPLUS (endogenous latent variable) **LISREL** Bootstrap 多重中介效应的标准化解。 LISREL Bootstrap  $(1)$ LISREL PRELIS 1000 Bootstrap LISREL ( LISREL )。  $LISREL$   $1000$  Boot- $\frac{1}{\sqrt{2}}$  strap 1000 PRELIS  $(* . psf)$ . PRELIS EXCEL (\* . xls)。  $EXCEL$  1000  $1000$  $\ddot{\hspace{1.6cm}}$  2. 5  $97.5$   $95\%$  $\overline{0}$ 

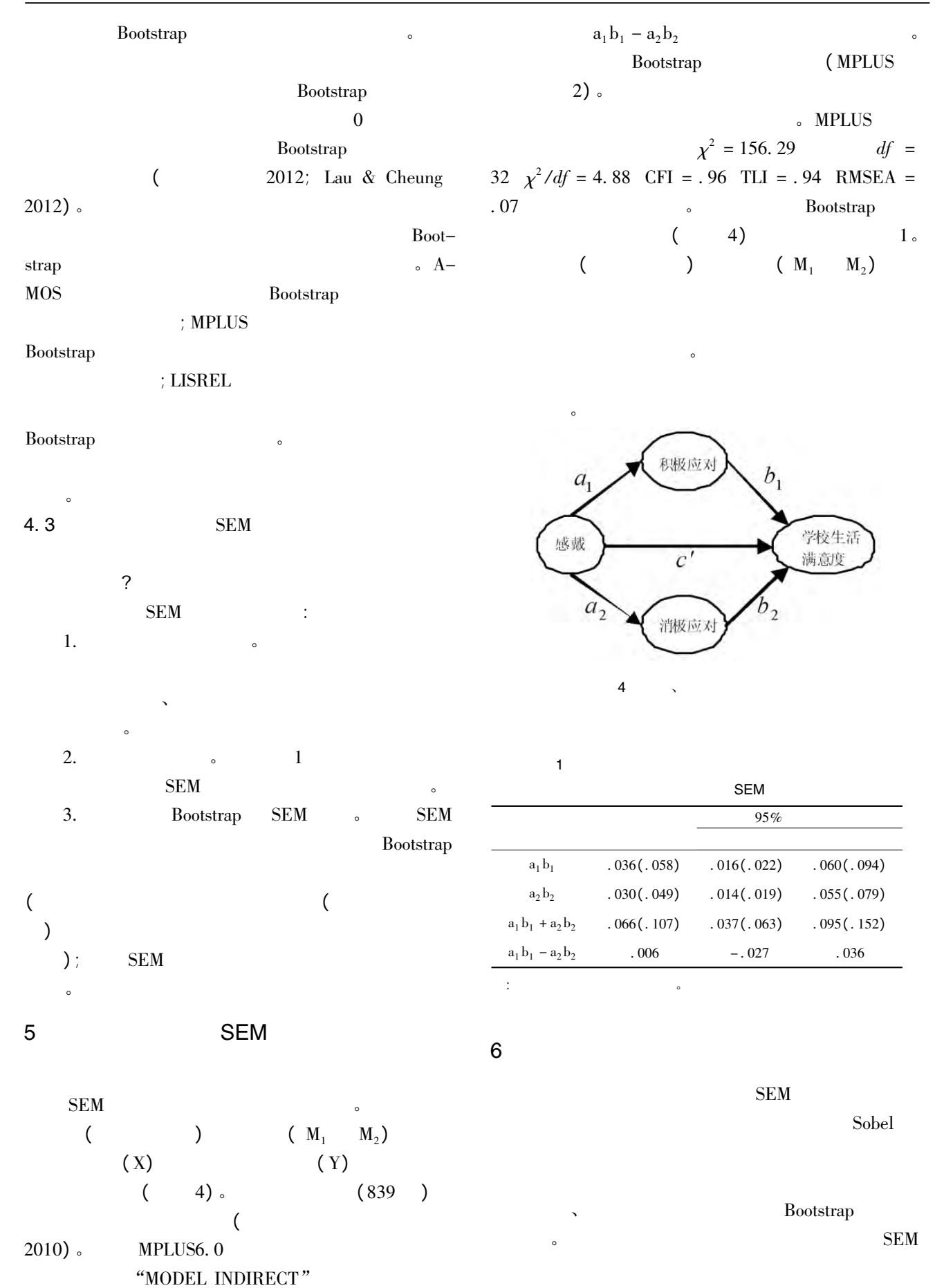

 $SEM$   $\bullet$ 需进一步深入讨论和拓展。  $6.1$ Preacher Hays(2008) (Likelihood Ratio LR)  $a_1 b_1 - a_2 b_2$   $\qquad \circ$  $(a_1 b_1 = a_2 b_2)$ ;  $\chi^2$  $\Delta x^2$  $\Delta x^2$  $a_1 b_1 \quad a_2 b_2$  $\epsilon$  Preacher Hays(2008) Sobel Lau Cheung (2012) Bootstrap  $\infty$  $\epsilon$  Preacher Hays(2008)  $\epsilon$  Lau Cheung(2012) (Bootstrap )  $p \qquad \qquad .$ Macho Ledermann (2011)  $\mathbf{A}-$ MOS SERVICES TO A SERVICE THE SERVICE SERVICE SERVICE SERVICE SERVICE SERVICE SERVICE SERVICE SERVICE SERVICE **Bootstrap**  $\bullet$  $\mathbf c$ Macho Ledermann (phantom model approach)  $\bullet$  $\bullet$  $\bullet$ (main model and the contract of  $\alpha$  and  $\alpha$  $\ddotsc$  $6.2$ Sobel Bootstrap ( frequentist statistic)  $\bullet$ (Bayesian method)  $\bullet$ and  $\alpha$  $(2011; Muthén$ 2010; Muthén & Asparouhov 2012). ( prior information)  $($  $)$  $\bullet$ ( Markov chain Monte Carlo MCMC) (  $\left($  $\bullet$  $(2011)$  ( AMOS MPLUS 6.0 ) SEM (  $\sim$  SEM  $(2011)$ 。  $\circ$ 点估计和区间估计 然而如何获得先验信息呢?  $\bullet$ Bootstrap  $(2012;$ 2011; Biesanz Falk & Savalei 2010; Yuan & MacKinnon 2009) Sobel Bootstrap ( products of coefficients) (difference in coefficients)。 ;至于系数差异法 在简单中介模型中的表现就不  $(2012)$ 不在本文的行为。<br>《文化》 Bootstrap  $($  and  $($  and  $($  and  $)$  are confident to  $($  $\lambda$ Bootstrap  $(2011)$  $($   $.8)$ ? Fritz Mackinnon (2007)

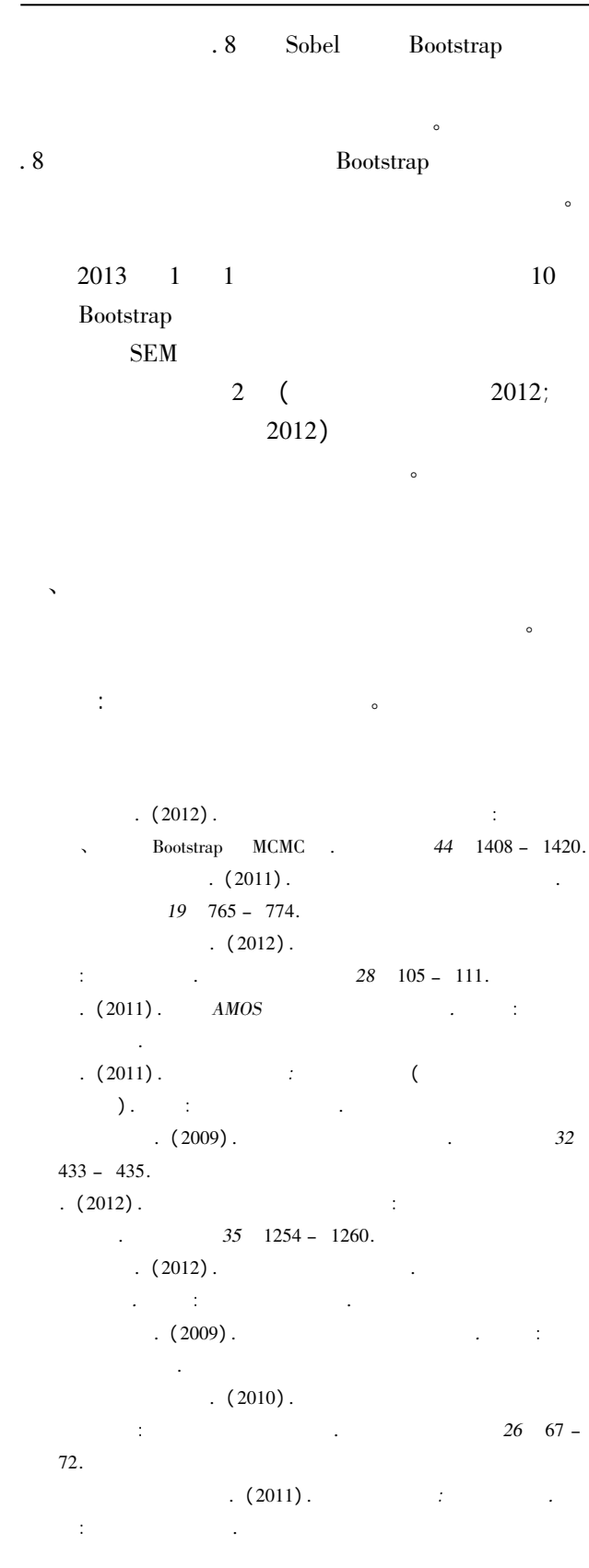

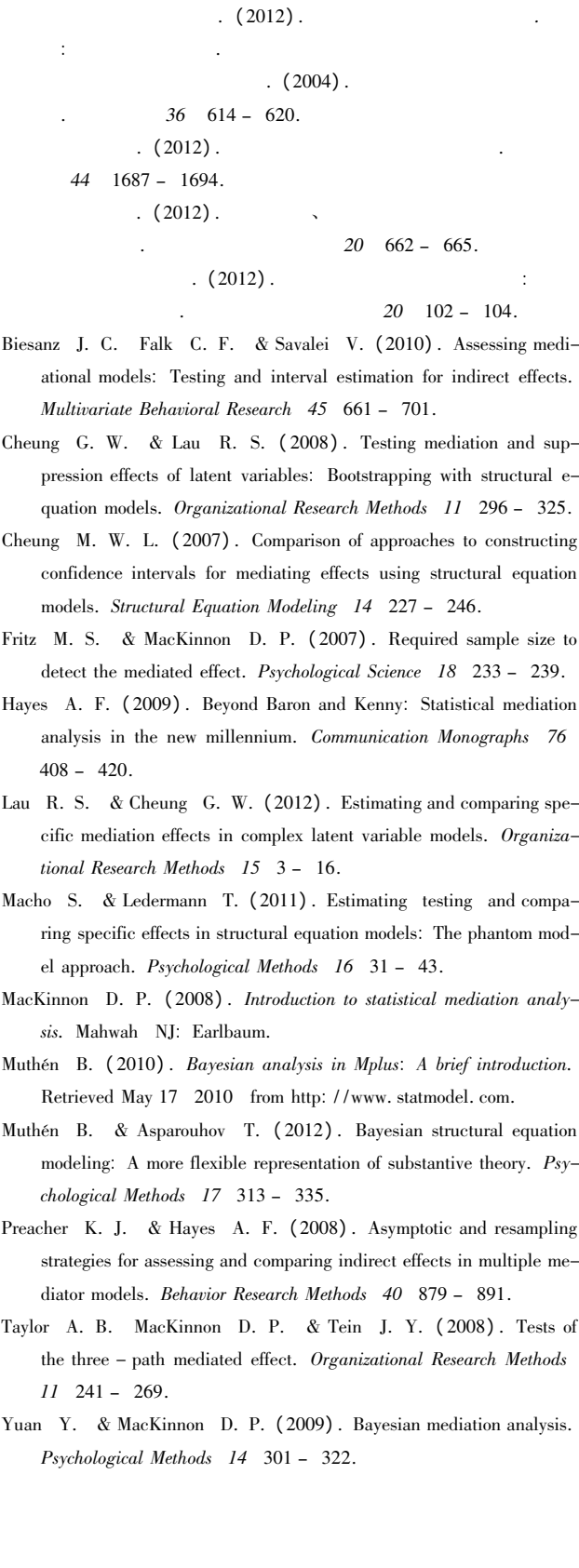

# The Analyses of Multiple Mediation Effects Based on Structural Equation Modeling

 $Fang\,Jie<sup>1</sup>$  Wen Zhonglin<sup>2</sup> Zhang Mingiang<sup>2</sup> Sun Peizhen<sup>3</sup>

(<sup>1</sup> School of Humanities and Communication Guangdong University of Finance & Economics Guangzhou 510320) (2Center for Studies of Psychological Application & School of Psychology South China Normal University Guangzhou 510631) (<sup>3</sup> School of Education Science Jiangsu Normal University Xuzhou 221116)

Abstract The analyses of mediation effects are frequently applied to the studies of psychology education and other social science disciplines. More than one mediator may be involved when the relationship among more than three variables is concerned. For a model with multiple mediators there are three kinds of mediation effects: total mediation effect specific mediation effect through a specified path and contrast mediation effects for the comparison of two or more specific effects. Compared with analyzing multiple mediators by building up several separate models with a single mediator an equivalent model with multiple mediators based on structural equation modeling (SEM) has many advantages. For example specific mediation effects can be tested in the condition controlling other mediators in the model; total mediation effect which is the sum of the specific mediation effects can be tested; contrast mediation effects can be calculated to determine the relative magnitudes of the different specific mediation effects. The purpose of the present study is to summarize an effective procedure for analyzing multiple mediators based on structural equation modeling.

There are at least three weaknesses frequently found in current empirical studies involving multiple mediation effects. First not all of the three kinds of mediation effects are considered resulting in incomplete analyses of multiple mediation effects. Second the Sobel's testing method is dominantly used; but the test method is based on the normality assumption that is typically violated by any kind of the mediation effects because they include the product of two parameters. Third the computations of standard errors of multiple mediation effects often require manual calculations.

In the present study we propose a procedure to analyze the model with multiple mediators. The procedure is able to deal with both manifest and latent variables and overcome all the three weaknesses described above. The first step is to establish a model including multiple mediators based on the theoretical framework in the field. In the second step some auxiliary ( phantom) variables are introduced into the model. These auxiliary variables will help researchers to obtain all of the three kinds of mediation effects if the output of SEM software does not provide them directly. In the third step the bias - corrected percentile Bootstrap method which can be implemented easily by the Mplus and LISREL software is used to analyze multiple mediation effects. It shows that the corresponding mediation effect is significant if a confidence interval does not include zero. Of course the results of Bootstrap SEM analysis are acceptable only when the SEM model is fitted well. We used an example to illustrate how to conduct the proposed procedure by using the Mplus and LISREL software. The Mplus and LISREL program is attached to facilitate the implementation of the bias - corrected percentile Bootstrap method to analyze multiple mediation effects. The programs can be managed easily by empirical researchers.

In fact in addition to the Bootstrap method the Bayesian method can also be selected to analyze multiple mediation effects the results of the Bayesian SEM analysis are acceptable only when the SEM model is fitted well and the Markov chain is converged. It is possible for the Bayesian method to improve the power to detect mediation effects by incorporating prior information about the indirect effect.

Key words multiple mediation effects structural equation model auxiliary variable Bootstrap method

#### 附录 **1:Bootstrap** 方法的多重中介效应分析的 **LISREL** 程序

## **1**、用于产生 **1000** 个 **Bootstrap** 样本的 **PRELIS** 程序

SY='1.psf' ! 包含原始数据的 PRELIS 文件 1.psf

OU MA=CM XM BS=1000 SF=100 BM=bs.cov ! 产生的 Bootstrap 样本的协方差矩阵(1000 个)存储在文件 bs.cov 中

## **2**、**1000** 个 **Bootstrap** 样本的多重中介效应分析的 **LISREL** 程序

DA NI=14 NO=839 **AP=4 RP=1000** ! AP=4 表示增加 4 个辅助变量;RP=1000 表示重复运行 LISREL 程序 1000 次

CM = bs.cov ! 使用第一步产生的 1000 个协方差矩阵进行分析

MO NX=3 NY=11 NK=1 NE=3 BE=FI GA=FI LX=FI LY=FI

FR LX(1 1) LX(2 1) LX(3 1)

FR LY(1 3) LY(2 3) LY(3 3) LY(4 3) LY(5 3)

FR LY(6 1) LY(7 1) LY(8 1)

FR LY(9 2) LY(10 2) LY(11 2)

FR GA(1 1) GA(2 1) GA(3 1)

FR BE(3 1) BE(3 2)

**CO PAR(1)= GA(1 1)\* BE(3 1)** ! 特定中介效应  $a_1b_1$ 

**CO PAR(2)= GA(2 1)\* BE(3 2)** !特定中介效应  $a_2b_2$ 

**CO PAR(3)= PAR(1)+ PAR(2)** ! 总的中介效应  $a_1b_1 + a_2b_2$ 

**CO PAR(4)= PAR(1)-PAR(2)** ! 对比中介效应  $a_1b_1 - a_2b_2$ 

OU AD=OFF ND=4 PV=bs.psf !参数估计值保存在 PRELIS 文件 **bs.psf** 中

## 附录 **2: Bootstrap** 方法的多重中介效应分析的 **Mplus** 程序

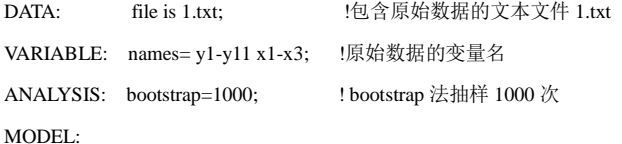

eta1 BY y6-y8; eta2 BY y9-y11; eta3 BY y1-y5; ksi1 BY x1-x3;

!eta1 BY y6-y8 表示将 y6-y8 三个变量作为潜变量 eta1 的指标,其余同理。

eta1 ON ksi1(a1); eta2 ON ksi1(a2); eta3 ON eta1(b1); eta3 ON eta2(b2); eta3 on ksi1;

!eta1 ON ksi1(a1)表示将 ksi1 到 eta1 的路径系数命名为 a1,其余同理。

MODEL INDIRECT: eta3 IND eta1 ksi1; eta3 IND eta2 ksi1;

! eta3 IND eta1 ksi1 表示自变量为 ksi1, 中介变量为 eta1, 因变量为 eta3 的中介效应, 其余同理。

MODEL CONSTRAINT:

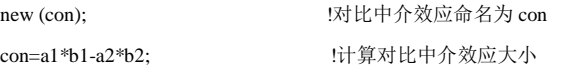

OUTPUT: cinterval (bcbootstrap); standardized; !输出偏差校正的百分位 bootstrap 结果和标准化解

注: "!"表示不执行。若要得到百分位 bootstrap 结果, 仅需将 OUTPUT 中的 cinterval (**bc**bootstrap)改为 cinterval (bootstrap)即可。